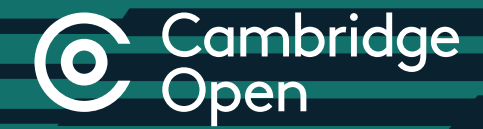

## Step-by-step guide

for authors publishing Open Access in Cambridge Journals

cambridge.org/open-access

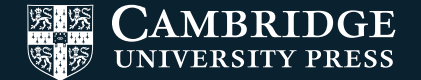

### Open Access Publishing in Cambridge Journals

OR contact the Editorial Office directly

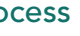

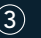

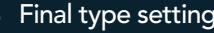

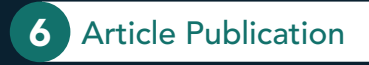

\* Editorial Manager or ScholarOne

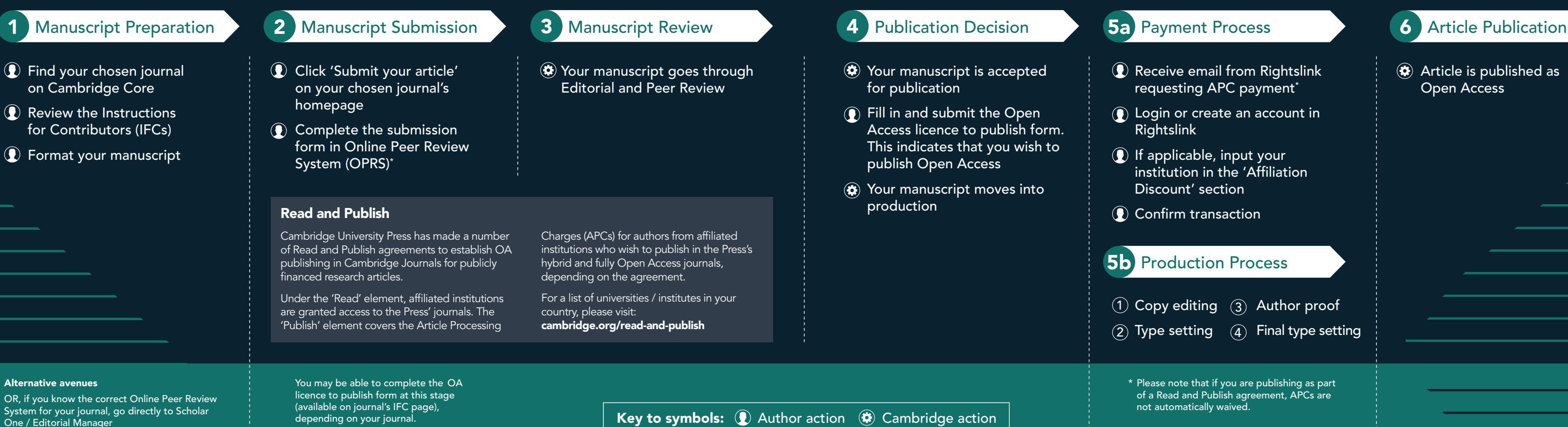

#### Article is published as Open Access

# **C** Cambridge

Find out more about Open Access: cambridge.org/open-access

#### Contact us

For further information, please email openaccess@cambridge.org or speak to your usual Cambridge representative.

#### Find us online today

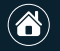

cambridge.org/core

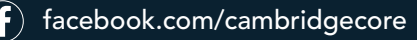

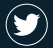

twitter.com/cambridgecore

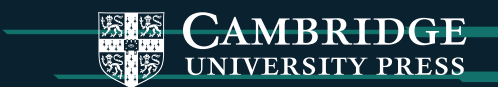